#### **Code No: 5405AE**

## **JAWAHARLAL NEHRU TECHNOLOGICAL UNIVERSITY HYDERABAD M. Tech I Semester Examinations, December – 2018/January - 2019 MOBILE APPLICATION DEVELOPMENT (Computer Science)**

**Note:** This question paper contains two parts A and B.

Part A is compulsory which carries 25 marks. Answer all questions in Part A. Part B consists of 5 Units. Answer any one full question from each unit. Each question carries 10 marks and may have a, b, c as sub questions.

### **PART - A**

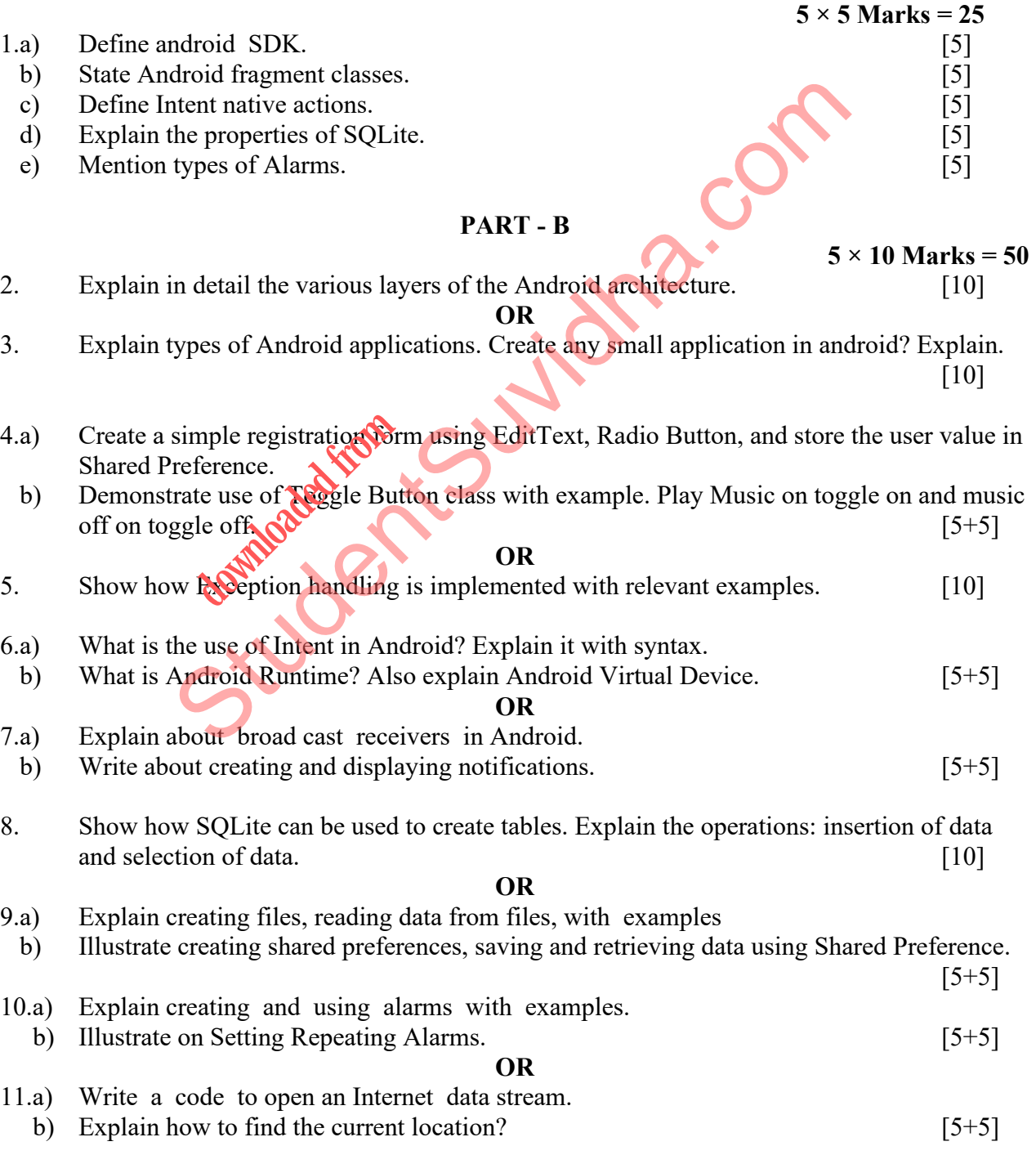

#### **---oo0oo---**

# **[Download all NOTES and PAPERS at StudentSuvidha.com](http://studentsuvidha.com/)**

# **Time: 3hrs Max.Marks:75**